## Network Analysis

Wikipedia is one of the worlds largest publicly available network structures. With articles as nodes, and the links between them as edges, we allow people to visualize and interact with this network through our website : WikiConnect.

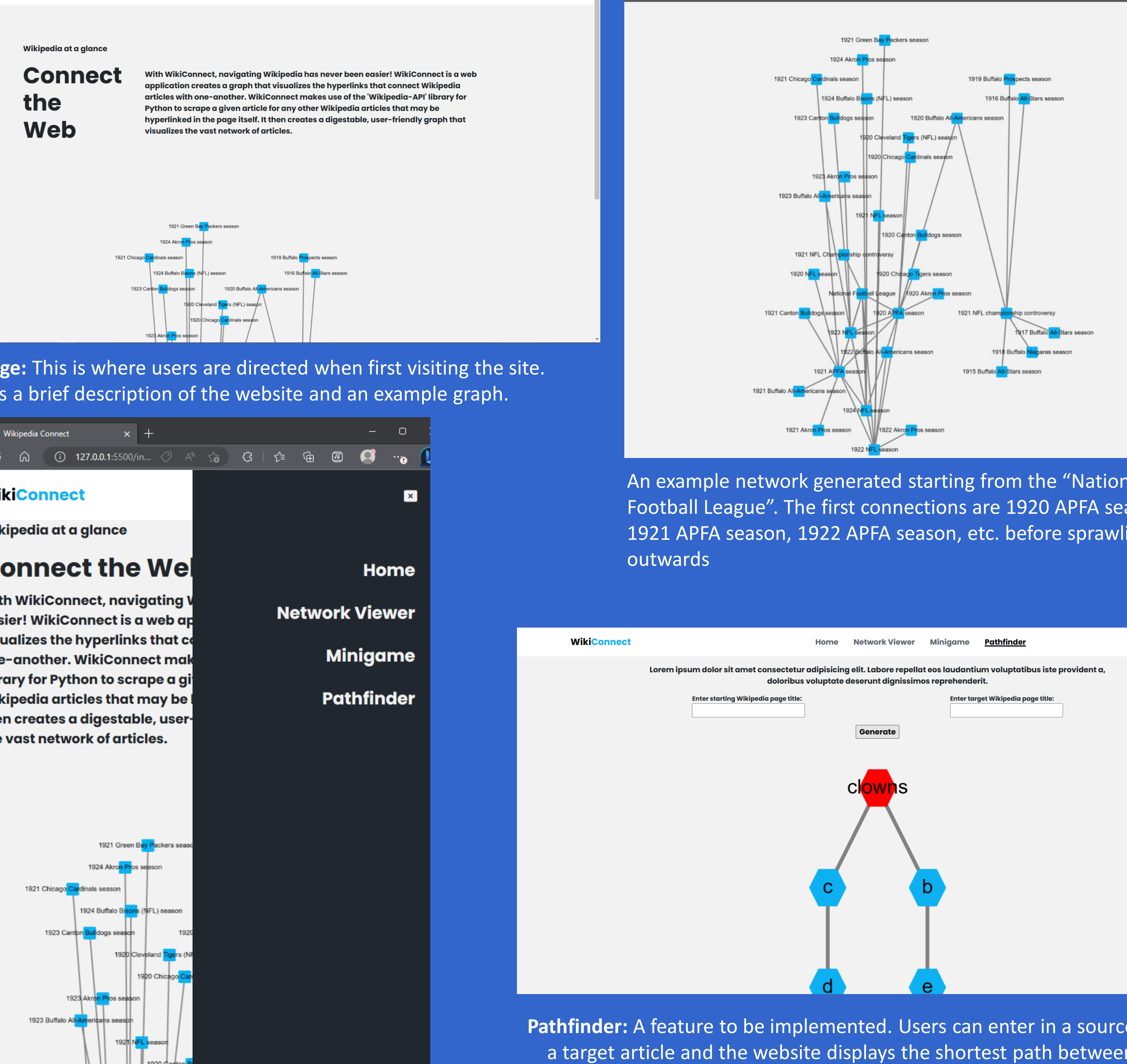

**Mobile Version :** A view of the mobile version of the website. All of the features work well within mobile and desktop.

Department of Computer Science and Engineering. Project Adviser : Frank Witmer 4/28/2023

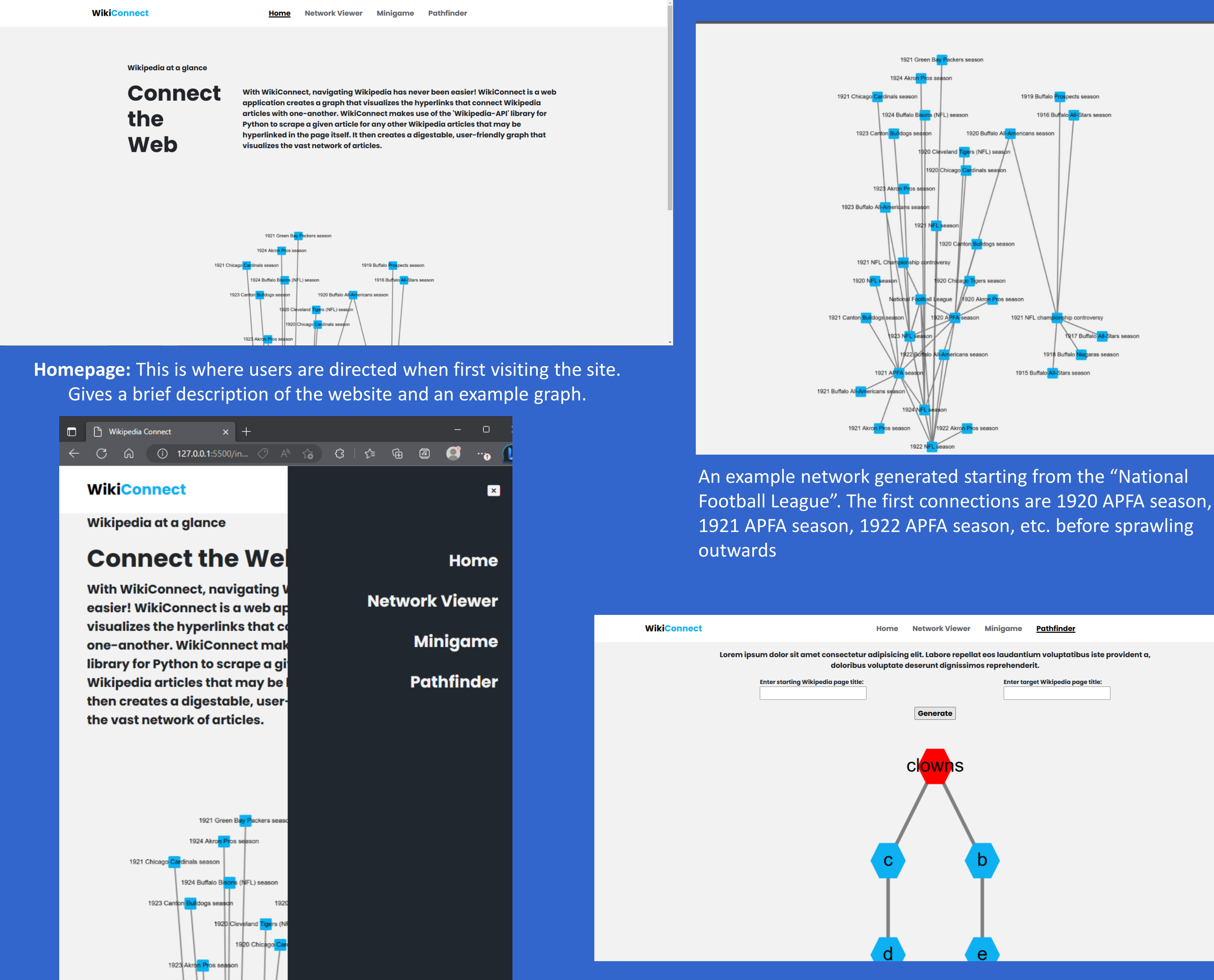

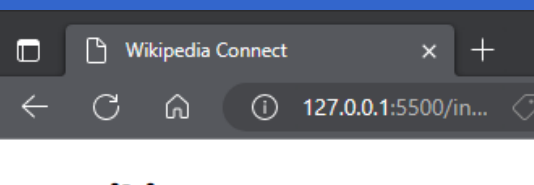

### **Architecture**

The website has two main compononents : the front end and back end which interact with each other by passing JSON files via flask.

The front end is coded mostly in Javascript. Stylization was done with "bootstrap" and "fontawesome". Although most of the heavy-lifting was through the plugin "Cytoscape". Cytoscape is a plugin that allows for a multitude of options to represent data as networks. Our graphs use the "Cola" layout. Cytoscape uses force-simulations to animate the graphs as they are generated or moved, with the cola layout giving control over these simulations. The graphs also require two other plugins, "Popper" and "Tippy" to create info boxes when hovering over nodes.

The back end is mostly in python. It handles requests for data. Whenever the front end needs to create a graph, it asks the back end what data is required to create it. It does so by collecting data from Wikipedia's API.

These are connected by "Flask" : a python package to integrate front and back ends. Flask allows javascript code to directly use python functions, as long as they return values acceptable by Javascript. For this, the back end send JSON files.

To perform analysis of the Wikipedia network, the entire network needed to be downloaded. Doing so was more difficult than originally planned as Wikipedia has a limiting throttle for API accesses. Data was collected over 12 days across multiple computers. These were stored in dataframes which were later combined to complete the network.

# Wikipedia Network Visualizer and Analysis **Tremayne Booker, Jared Vitug**

Unfortunately, the entire network could not be analyzed due to system restraints. There are approximately 14 million pages on Wikipedia, each containing dozens of links. When constructed into a network there are dozens of billions of edges between these pages, and each edge requires at least a few bytes of data and a few hundred to store nodes. Therefore, to fit the network in memory, it requires upwards of a TB of RAM. However, analysis was performed on two subsections of data. These subsections were 1,600,000 and 1,000,000 articles large, and analysis was performed using a python package named "NetworkX". The aspects analyzed were :

**Flow hierarchy**; the fraction of edges that do not form cycles

**Reciprocity**; likelihood two nodes link to themselves **Centrality**; the fraction of edges that connect to it **Assortativity**; the likelihood any two connecting nodes connect to other, same nodes.

1,600,000 articles between "Densil Theobald"-"Georg Dedichen"

**Flow Hierarchy** : .833 **Reciprocity** : .0834 **Most Central Node** : ISBN (Identifier) .0212 **Assortativity** : -.107

1,000,000 articles between "!"-"ADS\_13017 **Flow Hierarchy** : .605 **Reciprocity** : .340 **Most Central Node** : United States .0122 **Assortativity** : -.062

### Further Work

The biggest improvement to be done is implement a larger than memory model to analyze the entire network rather than subsections. This will let us implement a "Shortest Path" finder, the framework of which can be seen in the "Pathfinder" image. Packages like "Dask" allow easy larger than memory management and will hopefully help wrangle the data to be more manageable.

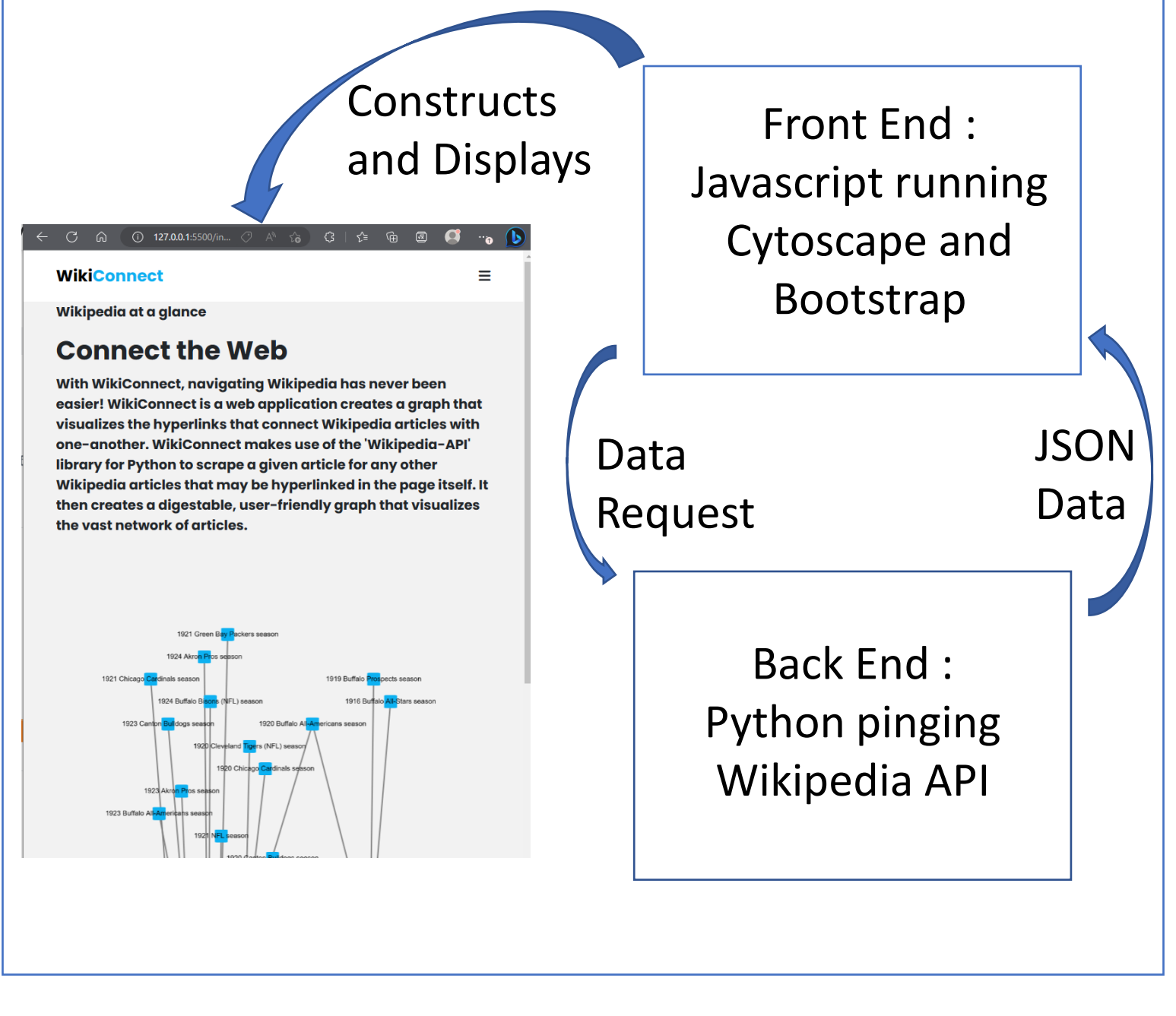

# Data Collection

**Pathfinder:** A feature to be implemented. Users can enter in a source article and a target article and the website displays the shortest path between the two.

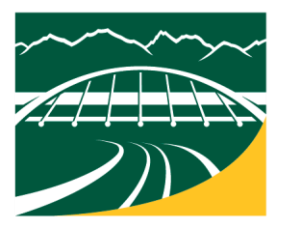

UAA College of Engineering

## Acknowledgements

We would like to thank our capstone professor and project adviser Frank Witmer for his help with our project. Also, ANSEP for providing a place to study and work. And of course, to Wikipedia for being an amazing educational tool with free information!